## Software tools

# for impact measurement

# Why?

- Research impact information can assist individuals in activities such as quantifying return on research investment, making a case for promotion and tenure, and managing their scholarly reputation.
- At the institutional level, this data can help with recruitment efforts as well as developing an overall sense of the strengths and expertise within the organization.

## Complexity of the subject

- Methods:
	- Quantitative (like citation counts, h-index, journal impact factors)
	- Qualitative
- The impact presents a composite view of all of the elements, both traditional (citations) and non-traditional (social media mentions) that comprise a snapshot of a researcher's impact within his/her field across time
- There is no perfect method or tool that captures all of these elements so it is important to consult a wide array of resource
- Each discipline may view impact differently, and it is important to situate qualitative and quantitative information within this broader context

### Citation databases & tools exploring them

### Citation databases

- Web of Science
- **[Scopus CiteScore](https://journalmetrics.scopus.com/)**
- [Google Scholar Citations](https://scholar.google.com/)

Tools

- [Publish or Perish](http://harzing.com/resources/publish-or-perish)
- [CitedIn](https://www.programmableweb.com/api/citedin)
- [Scholarometer](http://scholarometer.indiana.edu/)
- [CiteSeerX](http://csxstatic.ist.psu.edu/about)

To do: follow the links

## Simple examples of individual "indexes"

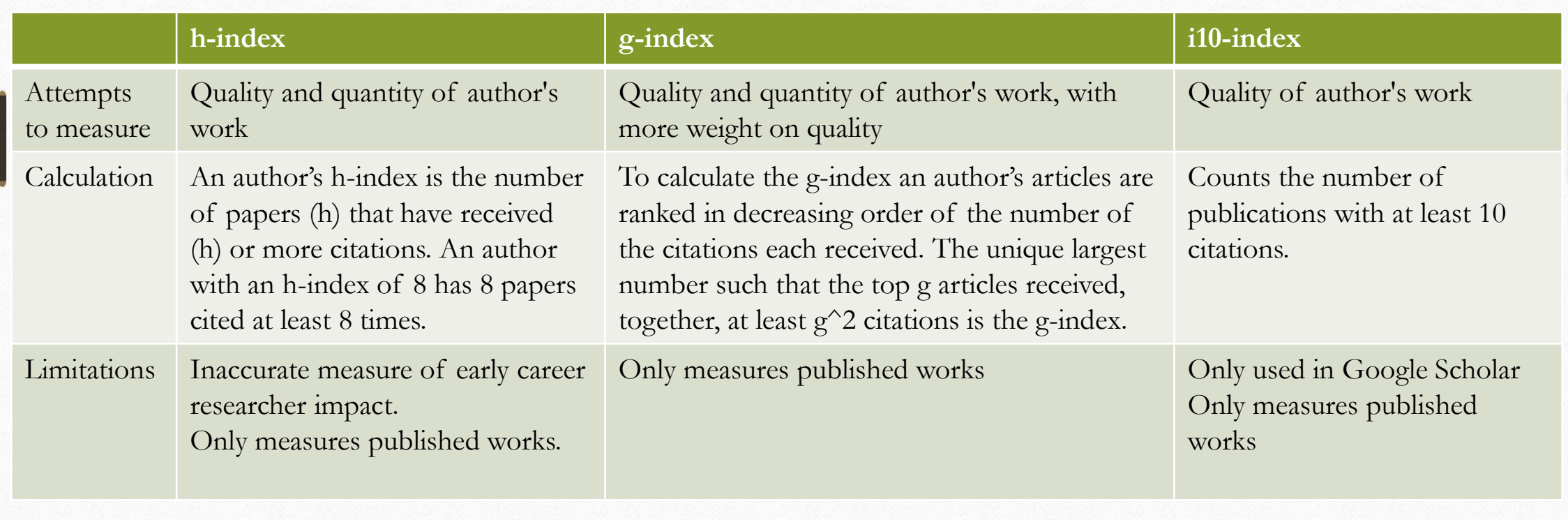

## [Individual] researcher metrics (1/2)

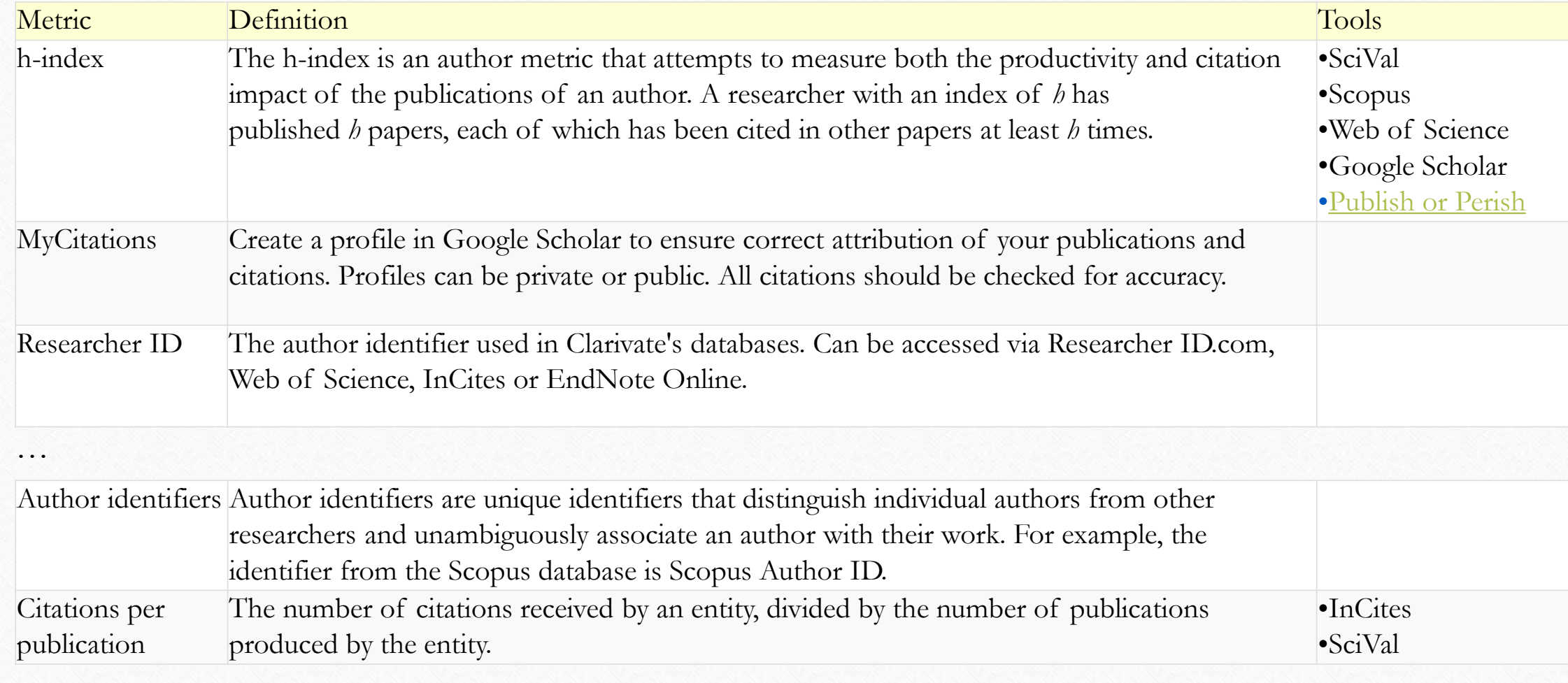

## [Individual] researcher metrics (2/2)

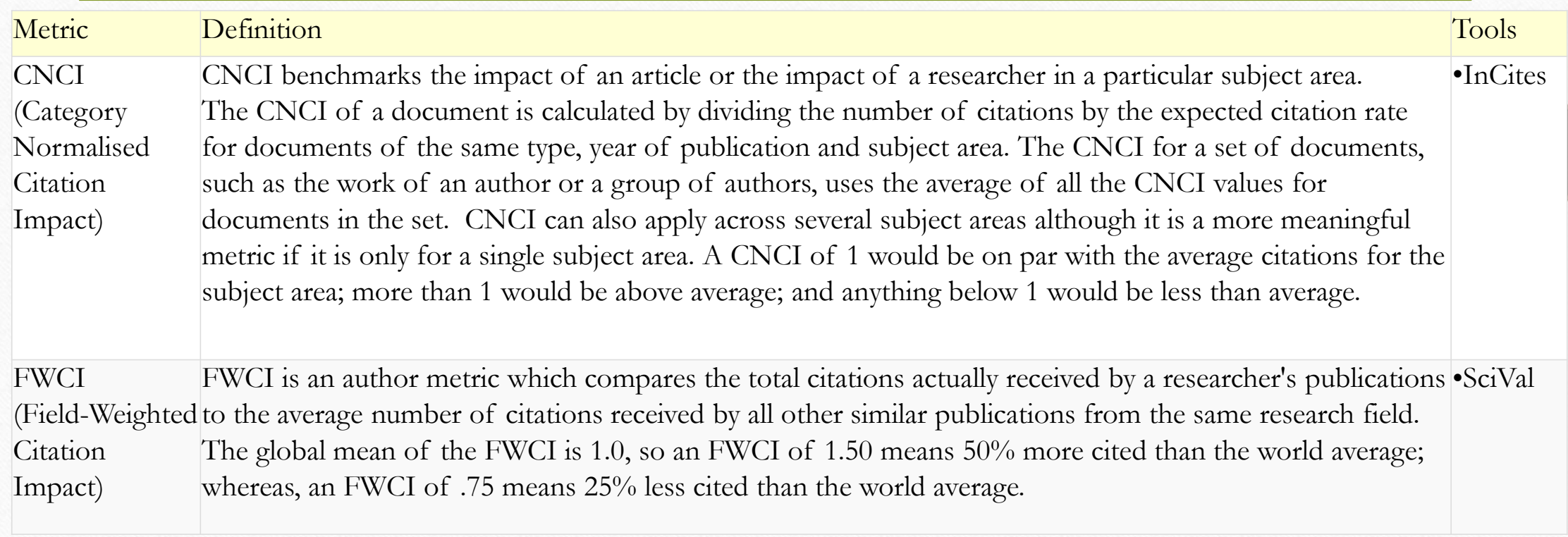

### Other measures of researcher's esteem

- Recipient of a nationally competitive research fellowship
- Membership of a statutory committee
- Recipient of an grant or fellowship
- Invitations to speak, particularly as the keynote speaker
- Involvement in committees, organisations or societies
- Editor or reviewer on a major journal or of a prestigious work or reference
- Awards or rankings in prestigious lists
- Fellowship of a learned academy

### Journal quality and metrics

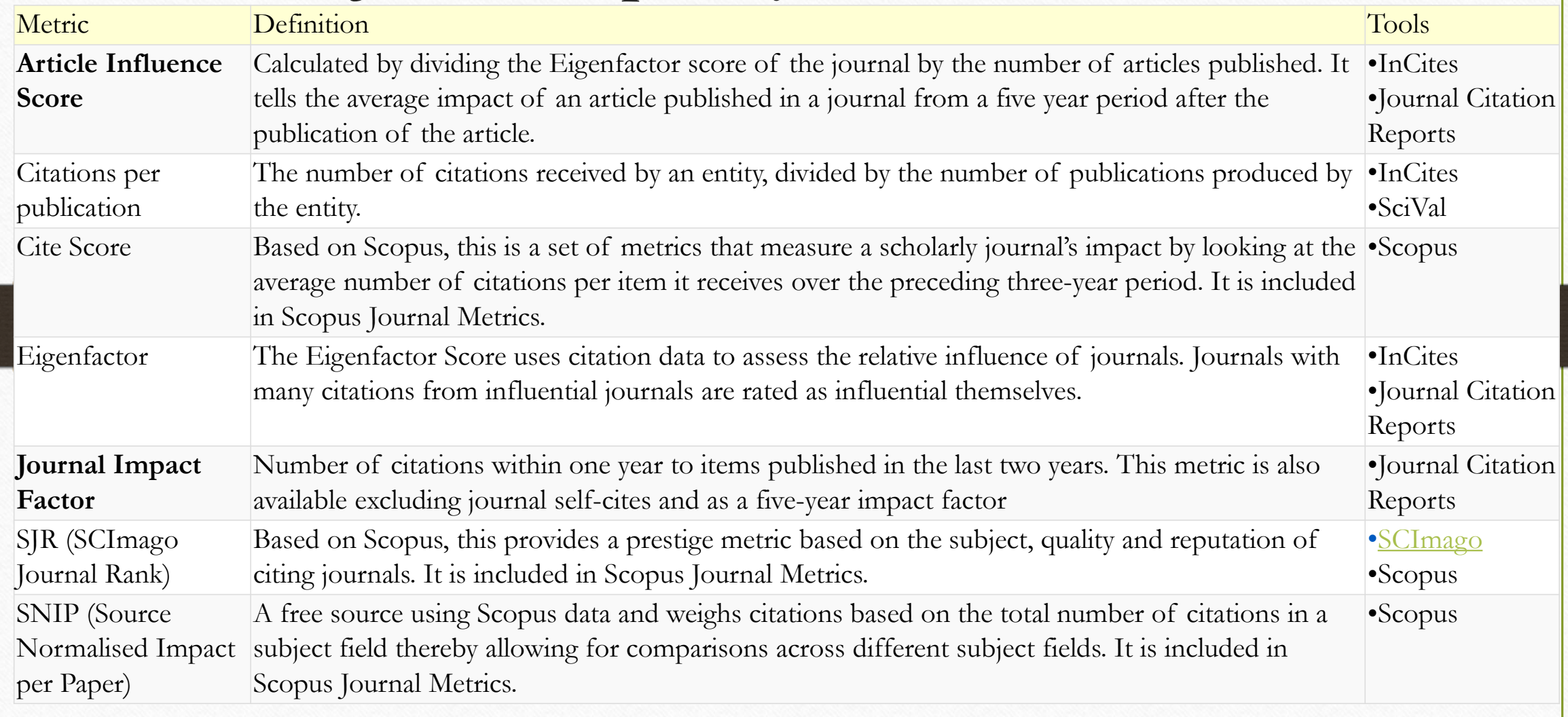

## Discipline-based journal rankings

- [CORE Rankings Portal](http://www.core.edu.au/conference-portal) Computer Research and Education Association of Australia.
- **[ERIH Plus](https://dbh.nsd.uib.no/publiseringskanaler/erihplus/)** European quality journal list for the Humanities and Social Sciences.
- Harzing [Journal Quality List](http://www.harzing.com/resources/journal-quality-list) Provides a range of rankings data for Economics, Finance, Accounting, Management, and Marketing journals.
- [Law Journals](https://managementtools4.wlu.edu/LawJournals/) US-based ranking for over 1500 law journals.

### Measures of collaboration and benchmarking metrics (1/2)

- Provide information on research partnerships of academic entities from institutions, research groups or individual researchers.
- Can be used to:
	- demonstrate capacity to build collaborative research partnerships
	- provide evidence of interdisciplinary collaboration
	- demonstrate research capacity and productive research engagements and collaborations internal & external
	- benchmark globally against other researchers and other institutions
	- provide evidence of engagement with industry, government or community

### Measures of collaboration and benchmarking metrics (2/2)

- The **academic collaboration** metric enables benchmarking by comparing citation data of researchers in similar fields at three levels of geographic criteria: same institution, national and international.
- The **academic-corporate collaboration** metric uses citation data to record scholarly activity between a researcher and other sectors such as private industry, government and NGOs.
- Examples of research collaboration are being a joint author on apblication, networking at a conference, following and connecting with a researcher via social media or participating on a research project.

### Tools for measuring collaboration

#### • **SciVal (Elsevier)**

Is an integrated suite of objective tools that include benchmarking, collaboration and trend visualization and analysis tools that helps users track team and individual research performance.

#### • **Incites Benchmarking (Clarivate Analytics)**

Is a customized, web-based research evaluation tool that can help you develop your research strategy. It allows to analyze institutional productivity, monitor collaboration activity, identify influential researchers, showcase strengths, and discover areas of opportunity.

#### • **Essential Science Indicators**

Is an analytical tool that helps to identify top-performing research in Web of Science Core Collection. ESI surveys more than 11,000 journals from around the world to rank authors, institutions, countries, and journals in 22 broad fields based on publication and citation performance.

## University rankings

- [Academic Ranking of World Universities](http://www.shanghairanking.com/) An annual publication first published in June 2003 by the Center for World-Class Universities and the Institute of Higher Education of Shanghai Jiao Tong University, China.
- [Times Higher Education World University Rankings](https://www.timeshighereducation.com/world-university-rankings) Ranks global universities across teaching, research, knowledge transfer and international outlook. The top universities rankings employ 13 carefully calibrated performance indicators to provide the most comprehensive and balanced comparisons available, which are trusted by students, academics, university leaders, industry and governments.
- <u>[QS World University Rankings](https://www.topuniversities.com/university-rankings)</u> Compare the world's top universities with the latest edition of the QS World University Rankings, and explore leading institutions by region and subject. Register for free site membership to access direct university comparisons and additional information, and visit the QS Intelligence Unit for in-depth analysis.

### Altmetrics: alternative metrics

- provide insights into **what is being said about research** in non-scholarly forums and **how research is being used** to create public policy and solve real-world problems
- Altmetrics measure where research surfaces in a variety of non-academic environments:
	- **Online activity** e.g. mentions in blog posts, comments, reviews; social media likes, shares or tweets; and usage such as downloads, views or saves
	- **Attributions in non-academic or grey literature** e.g. government or non-government reports, discussion papers or policy documents; news or other media reports
	- **Research outputs which are not published academic papers** e.g. datasets, code or software, conference posters, guidelines, websites

### Why to use altmetrics?

- 1. Demonstrate valuable non-academic engagement and societal value
- Provide evidence in applications for promotion
- 3. Understand and join the public conversation
- 4. See where there is research interest and where there are gaps
- 5. Discover non-traditional research outputs

Altmetrics contrast with **traditional research metrics** which are **quantitative** rankings based on citation analysis of a researcher, research team or institution's scholarly publications, providing a purely numerical score indicating the number of citations this scholarship has received within academic journals.

### Altmetrics vs. bibliometrics

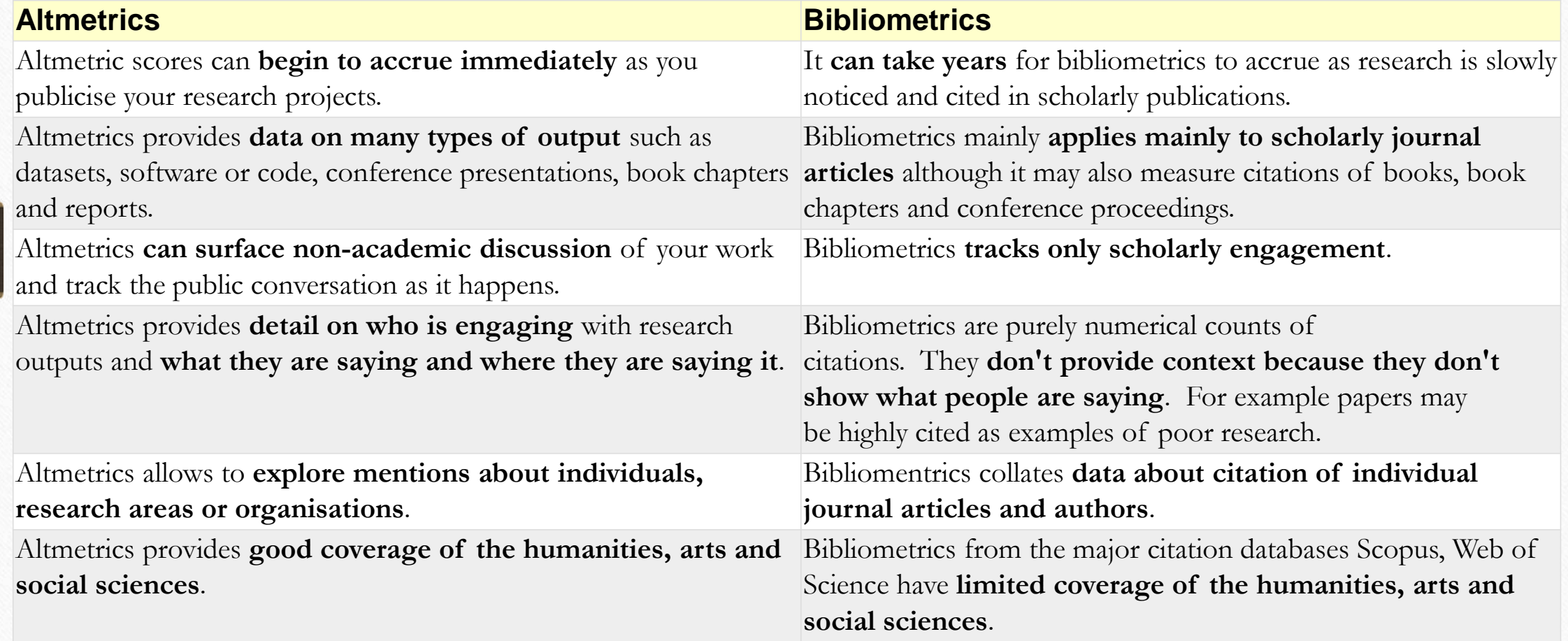

### Altmetrics aggreagtors

### [Altmetric](http://altmetric.com/)

tracks where published research is mentioned online by following lists of sources, including social media, news sources, government and nongovernment reports, blogs, Wikipedia, policy documents etc., and text-mines them for links to research

### [PlumX](https://plumanalytics.com/learn/about-metrics/)

• provides both altmetrics and traditional metrics from a variety of sources such as articles, book chapters and conference papers. These metrics shown together provide the user with an overall impact profile in the one location - a link from the database record.

To do: follow the links

### Other tools for altmetrics

### [figshare](https://figshare.com/)

a resource for storing and publishing all manner of research outputs, and can provide a DOI to make outputs findable and so improve the altmetric scores

### [Dimensions](https://www.dimensions.ai/)

• useful for exploring linked nontraditional research outputs to fully understand what is gaining attention in the public sphere

To do: follow the links